Dear NHSN User,

 This weekend NHSN version 6.5 was released. This version implemented many important enhancements, including NHSN alerts and the ability to report no events and procedures.

 Please carefully review the materials on pages 2 and 3 of this document for important details regarding the changes implemented with NHSN version 6.5.

As always, you may contact us at nhsn@cdc.gov with any questions or concerns.

 Thank you, The NHSN Team

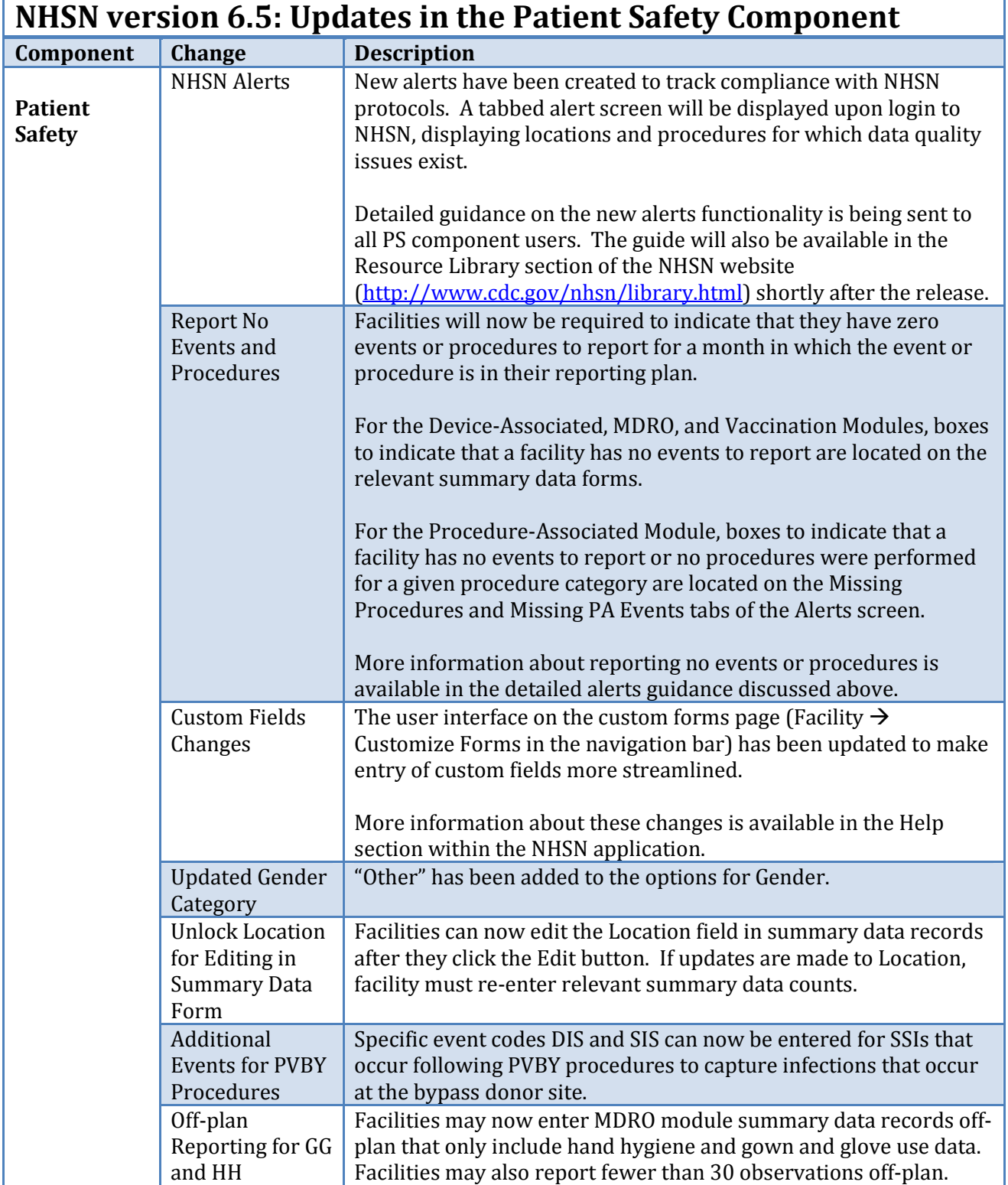

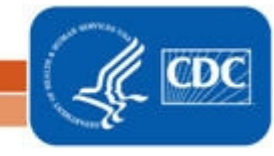

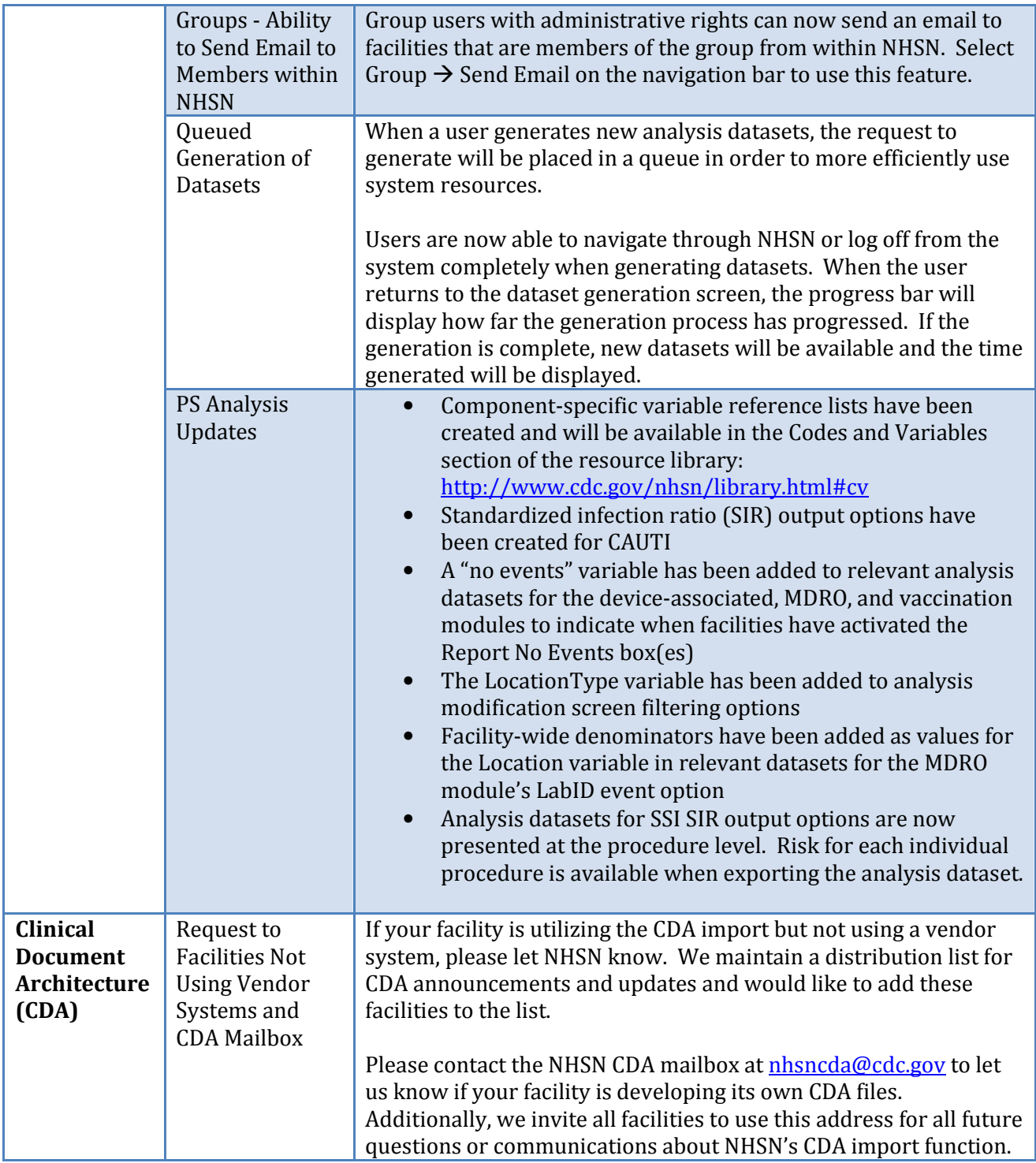